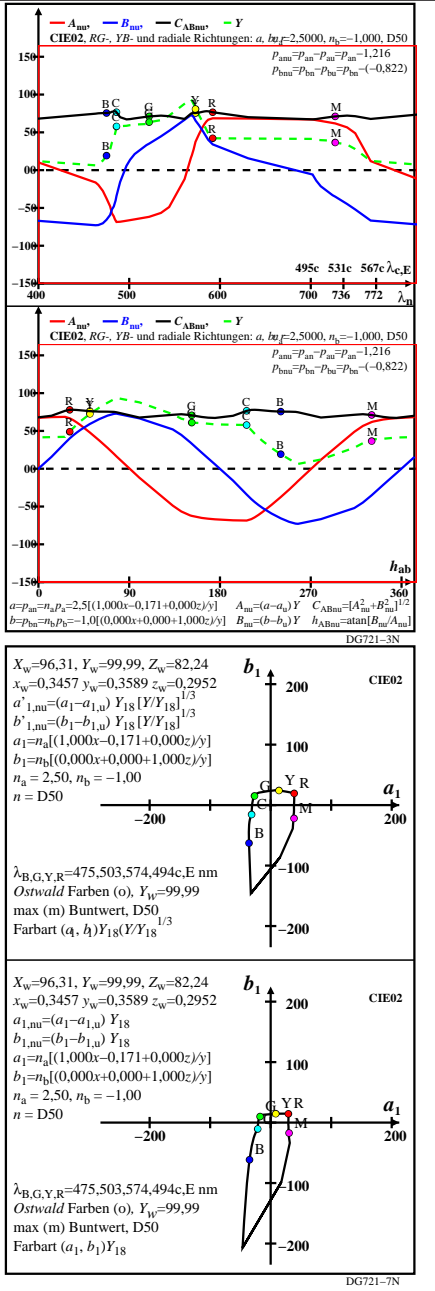

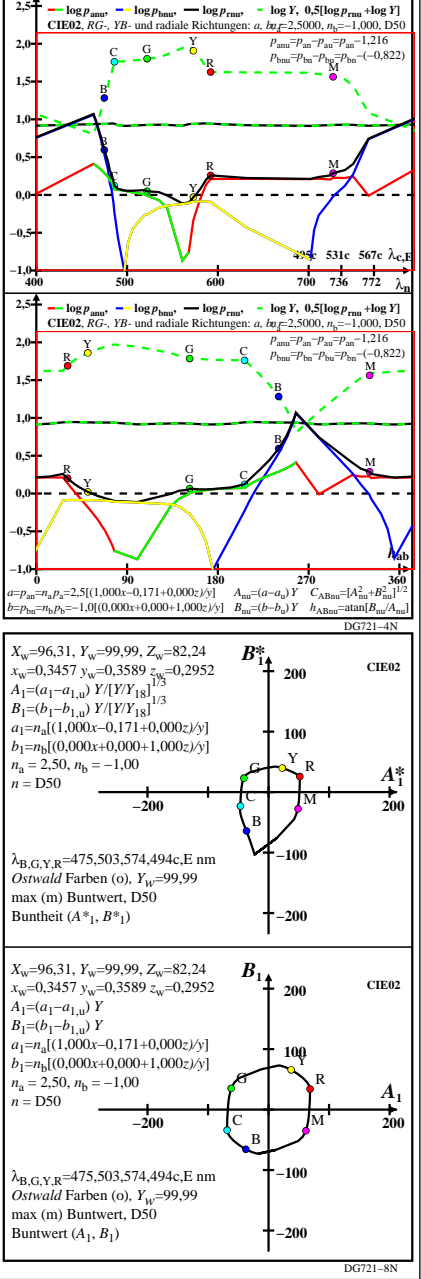

DG721−7R\_pchartl=1\_xcolorl=0(CIE02)